## **Visão Computacional 19/20 – Planeamento das Aulas**

Miguel Tavares Coimbra

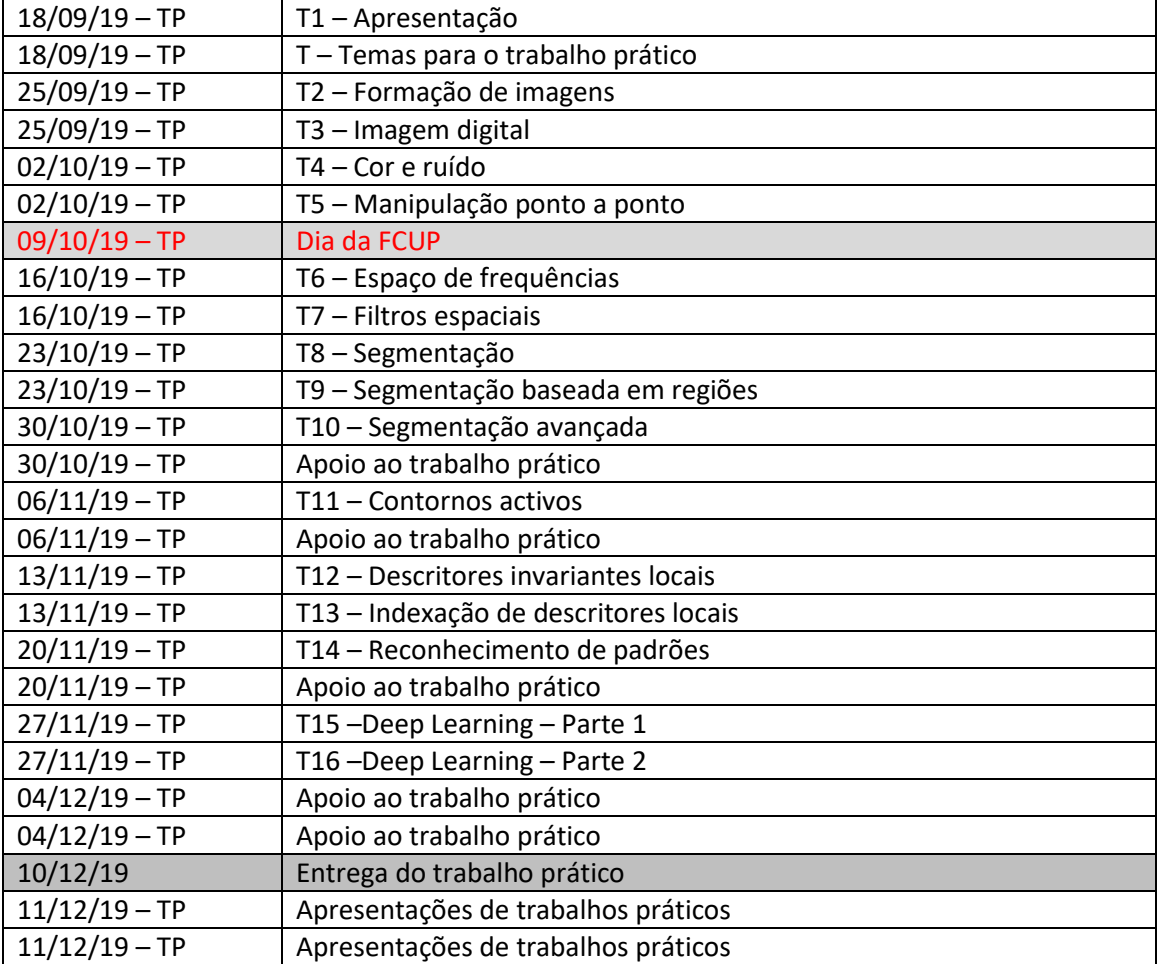